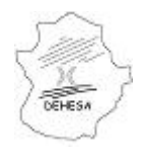

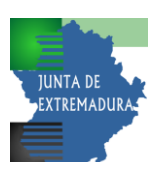

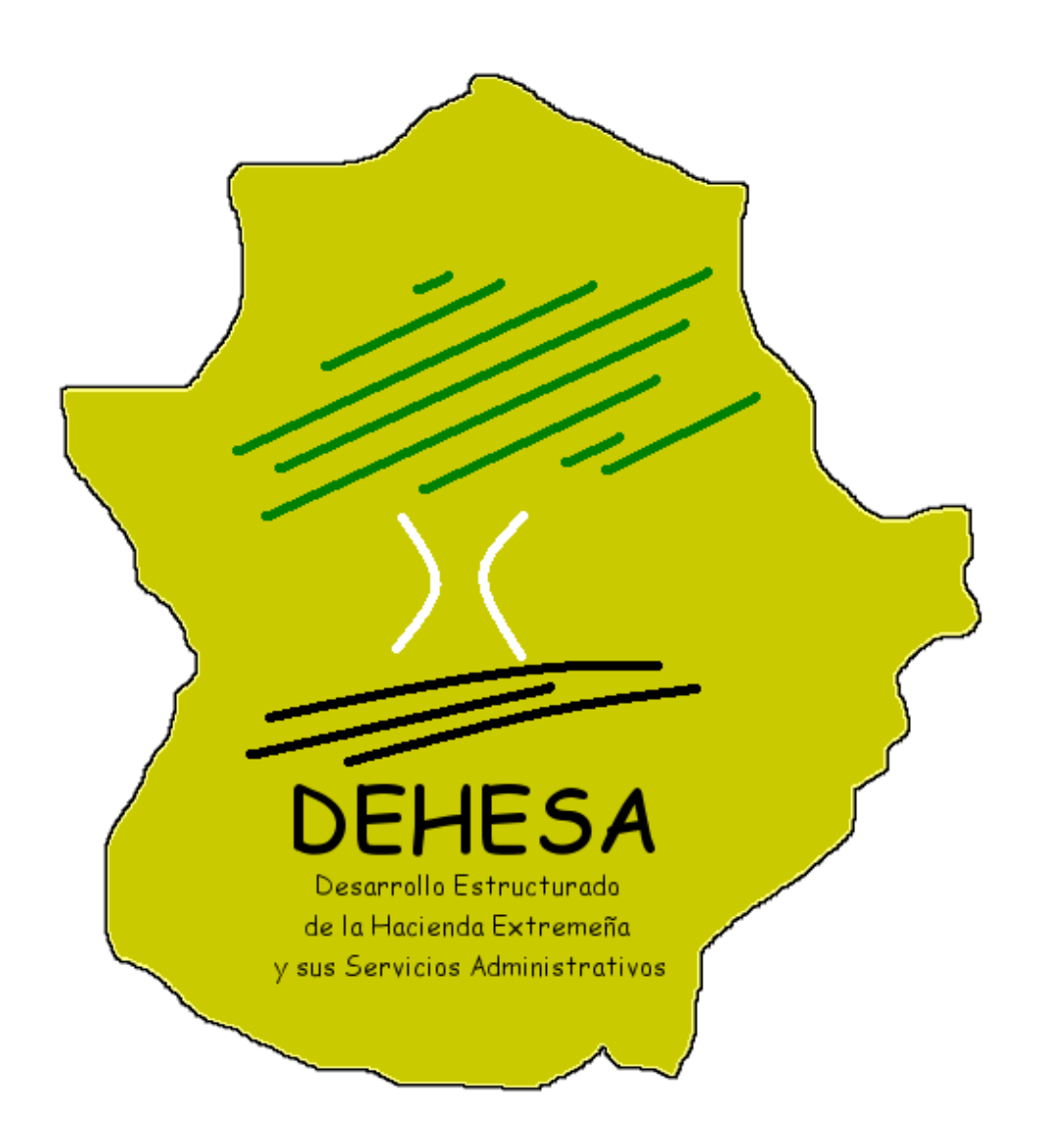

**Guía de integración WS Prohibidos-Juego**

Versión 0.1

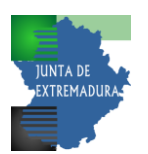

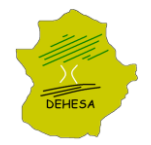

# **ÍNDICE: PÁGINA:**

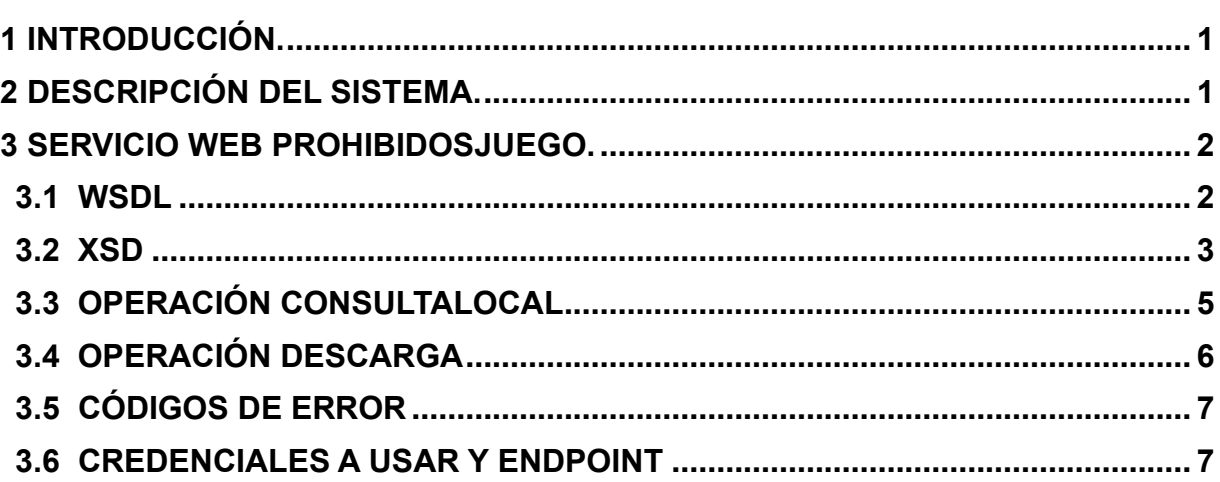

### <span id="page-1-0"></span>**1 INTRODUCCIÓN.**

Decreto 73/2023, de 12 de julio, por el que se modifica el Reglamento de máquinas recreativas y de azar y de salones recreativos y de juego de la Comunidad Autónoma de Extremadura aprobado por el Decreto 117/2009, de 29 de mayo, y el Reglamento de apuestas de la Comunidad Autónoma de Extremadura y se modifica el Reglamento del juego del bingo de la Comunidad Autónoma de Extremadura aprobado por el Decreto 165/2014, de 29 de julio, regula los nuevos requisitos del control de acceso a los establecimientos de juego regulados en las citadas normas. El Decreto Ley 1/2024, de 28 de mayo, de ayudas extraordinarias al sector del viñedo de secano y a las Agrupaciones Técnicas de Sanidad Vegetal por asesoramiento técnico en materia de sanidad vegetal y de medidas en materia de juego, simplificación administrativa, cooperativas, tasas y precios públicos, en su disposición adicional segunda establece que la instalación de los sistemas de identificación biométricos para el control de acceso a cualquier tipo de establecimientos de juego, zonas de apuestas en recintos deportivos y otros espacios, regulados por el Decreto 73/2023, de 12 de julio, sea de implantación voluntaria por las empresas y establecimientos de juego.

Atendiendo a este decreto, los establecimientos de juego deben realizar un control de acceso a los mismos, con el objetivo de impedir el acceso, a aquellas personas que tengan algún tipo de prohibición sobre juego en los registros estatal o autonómico.

La Junta de Extremadura, pone a disposición de estos establecimientos, un servicio web que permite verificar si existen prohibiciones asociadas a un documento identificativo.

La finalidad del presente documento, es servir como guía de integración, entre los sistemas de información de estos establecimientos y el servicio web de la Junta de Extremadura.

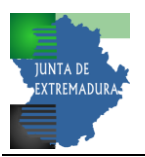

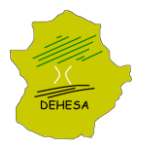

#### <span id="page-2-0"></span>**2 DESCRIPCIÓN DEL SISTEMA.**

El servicio se llama ProhibidosJuego, utiliza protocolos SOAP y HTTPS.

Los establecimientos necesitarán de unas credenciales de acceso al servicio formadas por un usuario, una clave y un código de establecimiento. Dichas credenciales serán facilitadas por el Servicio de Juego de la Junta de Extremadura y serán específicas para cada entorno.

Todas las peticiones realizadas por los establecimientos, quedarán registradas en los sistemas informáticos de la Junta de Extremadura a efectos de auditoría y para impedir el uso incorrecto del sistema.

#### <span id="page-2-1"></span>**3 SERVICIO WEB PROHIBIDOSJUEGO.**

Va a constar de dos operaciones, la primera permitirá consultar si un documento tiene algún tipo de prohibición de juego para un establecimiento de juego y la segunda, permitirá descargar un fichero con todos los documentos en los que existen prohibiciones de juego aplicables al establecimiento de juego.

El servicio retornará SOAP Fault con una excepción ProhibidosJuegoException en el detalle de la misma, cuando el servicio encuentre un error. Dicha excepción vendrá identificada por un código y un mensaje explicativo con el error.

#### <span id="page-2-2"></span>**3.1 WSDL**

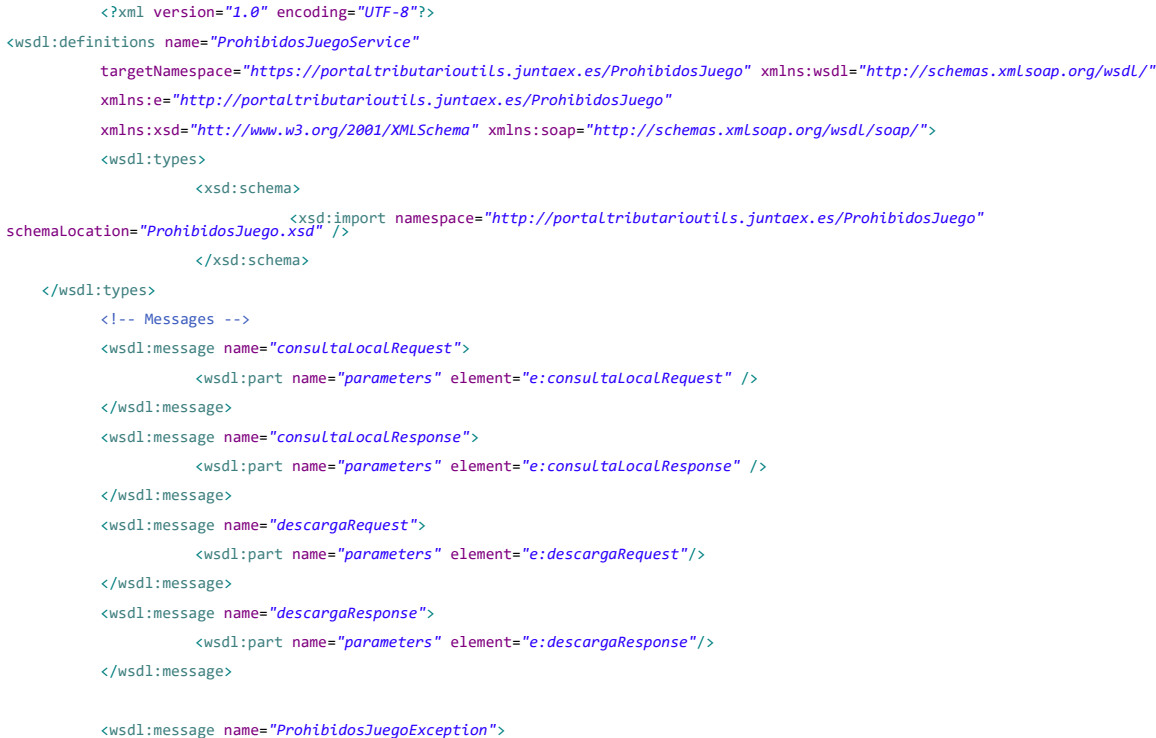

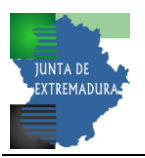

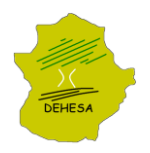

```
<wsdl:part name="fault" element="e:ProhibidosJuegoException" />
</wsdl:message>
<!-- Port types -->
<wsdl:portType name="ProhibidosJuegoPortType">
          <wsdl:operation name="consultaLocal">
                     <wsdl:input message="e:consultaLocalRequest" />
                     <wsdl:output message="e:consultaLocalResponse" />
                     <wsdl:fault name="ProhibidosJuegoException" message="e:ProhibidosJuegoException"/>
          </wsdl:operation>
          <wsdl:operation name="descarga">
                     <wsdl:input message="e:descargaRequest"></wsdl:input>
                     <wsdl:output message="e:descargaResponse"></wsdl:output>
                     <wsdl:fault name="ProhibidosJuegoException" message="e:ProhibidosJuegoException"/>
          </wsdl:operation>
</wsdl:portType>
<!-- Bindings -->
<wsdl:binding name="ProhibidosJuegoServiceBinding" type="e:ProhibidosJuegoPortType">
          <soap:binding style="document"
                     transport="http://schemas.xmlsoap.org/soap/http" />
          <wsdl:operation name="consultaLocal">
                     <soap:operation soapAction="" style="document" />
                     <wsdl:input>
                                <soap:body use="literal" />
                     </wsdl:input>
                     <wsdl:output>
                                <soap:body use="literal" />
                     </wsdl:output>
                     <wsdl:fault name="ProhibidosJuegoException">
                               <soap:fault name="ProhibidosJuegoException" use="literal"/>
                     </wsdl:fault>
          </wsdl:operation>
          <wsdl:operation name="descarga">
                     <soap:operation soapAction="" style="document" />
                     <wsdl:input>
                                <soap:body use="literal" />
                     </wsdl:input>
                     <wsdl:output>
                                <soap:body use="literal" />
                     </wsdl:output>
                     <wsdl:fault name="ProhibidosJuegoException">
                                <soap:fault name="ProhibidosJuegoException" use="literal"/>
                     </wsdl:fault>
          </wsdl:operation>
</wsdl:binding>
<!-- Services -->
<wsdl:service name="ProhibidosJuegoService">
          <wsdl:port name="ProhibidosJuegoServicePort" binding="e:ProhibidosJuegoServiceBinding">
                     <soap:address location="http://portaltributarioutils.juntaex.es/ProhibidosJuego" />
          </wsdl:port>
</wsdl:service>
</wsdl:definitions>
```
#### <span id="page-3-0"></span>**3.2 XSD**

<?xml version=*"1.0"* encoding=*"UTF-8"*?> <schema xmlns=*"http://www.w3.org/2001/XMLSchema"* targetNamespace=*"http://portaltributarioutils.juntaex.es/ProhibidosJuego"* xmlns:tns=*"http://portaltributarioutils.juntaex.es/ProhibidosJuego"* elementFormDefault=*"qualified"* xmlns:xmime=*"http://www.w3.org/2005/05/xmlmime"*>

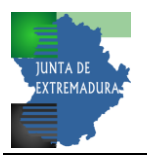

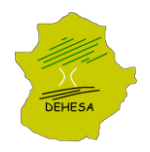

```
<annotation>
               <documentation>Esquema para ProhibidosJuego</documentation>
    </annotation>
    <element name="consultaLocalRequest">
               <complexType>
                          <sequence>
                                     <element name="usuario" type="string" minOccurs="1" maxOccurs="1"/>
      <element name="pass" type="string" minOccurs="1" maxOccurs="1"/>
      <element name="codigoEstablecimiento" type="string" minOccurs="1" maxOccurs="1"/>
       <element name="tipoDocumento" minOccurs="1"
                maxOccurs="1">
                <simpleType>
                           <restriction base="integer">
                                     \langle!-- NIF_NIE -->
                                      <enumeration value="1"></enumeration>
                                       <!-- Pasaporte Otros -->
                                       <enumeration value="2"></enumeration> 
                            </restriction>
                </simpleType>
       </element>
       <element name="documentoIdentificativo" type="string" minOccurs="1" maxOccurs="1"/>
                          </sequence>
               </complexType>
    </element>
    <element name="consultaLocalResponse">
               <complexType>
                          <sequence>
                                     <element name="codigoResultado" minOccurs="1" maxOccurs="1">
                 <simpleType>
                           <restriction base="string">
                                      <!-- PROHIBIDO -->
                                      <enumeration value="0"></enumeration>
                                     \leq l = 1 PERMITIDO \leq l <enumeration value="1"></enumeration> 
                           </restriction>
                 </simpleType>
                 </element>
                 <element name="resultado" minOccurs="1" maxOccurs="1">
                 <simpleType>
                            <restriction base="string">
                                      <enumeration value="PROHIBIDO"></enumeration>
                                      <enumeration value="PERMITIDO"></enumeration> 
                           </restriction>
                 </simpleType>
                 </element>
                          \lambda (sequence)
               </complexType>
    </element>
    <element name="descargaRequest">
     <complexType>
                <sequence>
                           <element name="usuario" type="string" minOccurs="1" maxOccurs="1"/>
                <element name="pass" type="string" minOccurs="1" maxOccurs="1"/>
                <element name="codigoEstablecimiento" type="string" minOccurs="1" maxOccurs="1"/>
                </sequence>
     </complexType>
 </element>
```
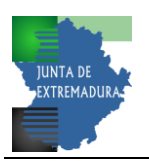

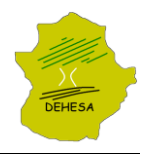

```
 <element name="descargaResponse">
     <complexType>
                <sequence>
                           <element name="base64Fichero" type="string" minOccurs="1" maxOccurs="1"></element>
                           <element name="fechaFichero" type="dateTime" minOccurs="1" maxOccurs="1"></element>
                           <element name="nombreFichero" type="string" minOccurs="1" maxOccurs="1"></element>
                           <element name="tamanioFichero" type="long" minOccurs="1" maxOccurs="1"></element>
                </sequence>
     </complexType>
 </element>
    <element name="ProhibidosJuegoException">
               <complexType>
                          <sequence>
                                    <element name="code" type="tns:code"/>
                                    <element name="message" type="string"/>
                          </sequence>
               </complexType>
    </element>
    <simpleType name="code">
               <annotation>
                          <documentation>Identificador de la excepcion</documentation>
               </annotation>
               <restriction base="string">
                         <pattern value="[0-9]+" />
               </restriction>
    </simpleType>
    </schema>
```
## <span id="page-5-0"></span>**3.3 OPERACIÓN CONSULTALOCAL**

Permite conocer si un documento tiene una prohibición en un establecimiento. Si no hay error, retornará codigoResultado 0 y resultado PROHIBIDO si el documento consta que tiene alguna prohibición aplicable al establecimiento y codigoResultado 1 y resultado PERMITIDO en caso contrario. En caso de error, retornará un SOAP Fault donde retornará una excepción en el detalle con el código del error y la descripción del mismo.

En primer lugar se facilitan las credenciales de acceso usuario, pass y codigoEstablecimiento y a continuación el tipoDocumento (1 – NIF/NIE, 2 – PASAPORTE/OTROS) y el documento a consultar.

Request:

<soapenv:Body>

```
xmlns:proh="http://portaltributarioutils.juntaex.es/ProhibidosJuego">
   <soapenv:Header/>
```
<soapenv:Envelope xmlns:soapenv=*"http://schemas.xmlsoap.org/soap/envelope/"*

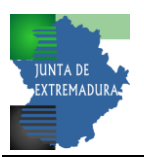

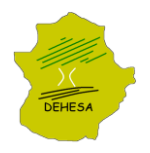

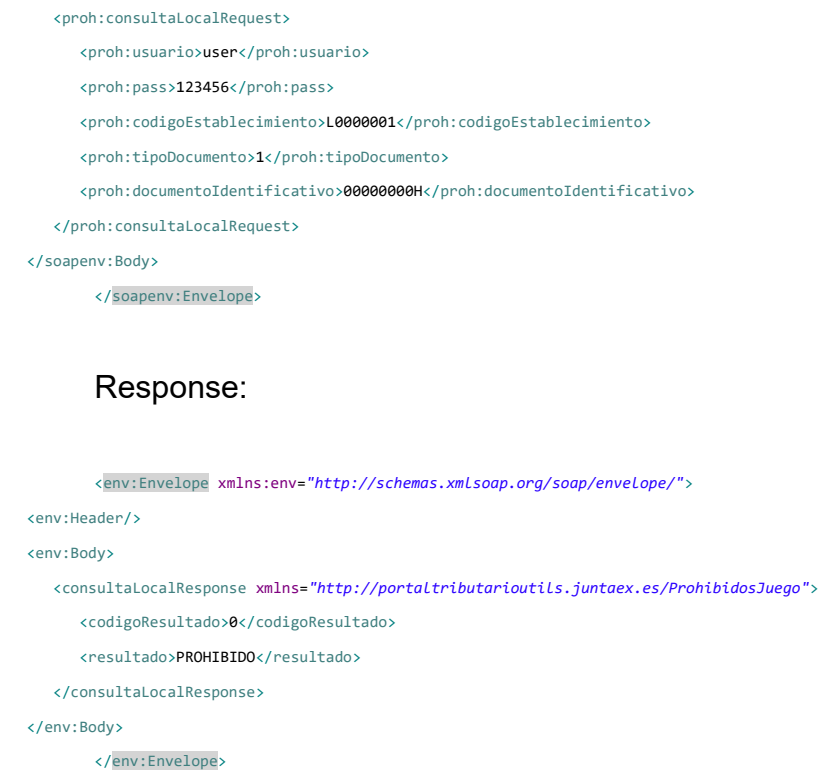

### <span id="page-6-0"></span>**3.4 OPERACIÓN DESCARGA**

Permite obtener un fichero zip en el que se encuentra un fichero csv con los documentos con algún tipo de prohibición en el establecimiento, la fecha de generación del mismo, el nombre y el tamaño.

Request:

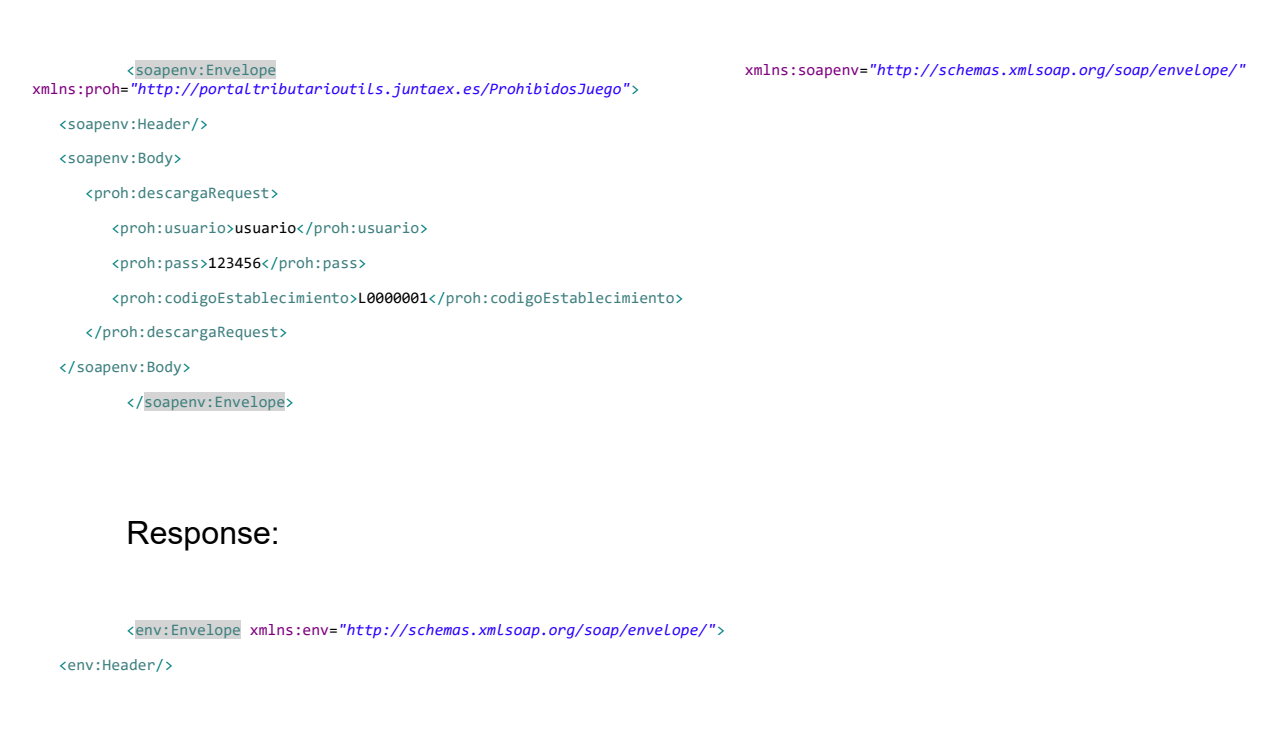

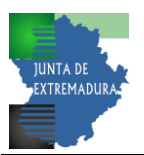

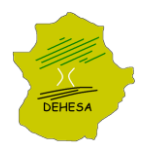

<env:Body>

```
 <descargaResponse xmlns="http://portaltributarioutils.juntaex.es/ProhibidosJuego">
       <base64Fichero>...</base64Fichero>
       <fechaFichero>2023-08-25T07:00:55.563+02:00</fechaFichero>
       <nombreFichero>2023-08-25 LISTADO_PROHIBIDOS_WS.CSV.zip</nombreFichero>
       <tamanioFichero>1407</tamanioFichero>
    </descargaResponse>
 </env:Body>
       </env:Envelope>
```
## <span id="page-7-0"></span>**3.5 CÓDIGOS DE ERROR**

A continuación se muestran los códigos y mensajes de error que pueden darse en una excepción ProhibidosJuegoException.

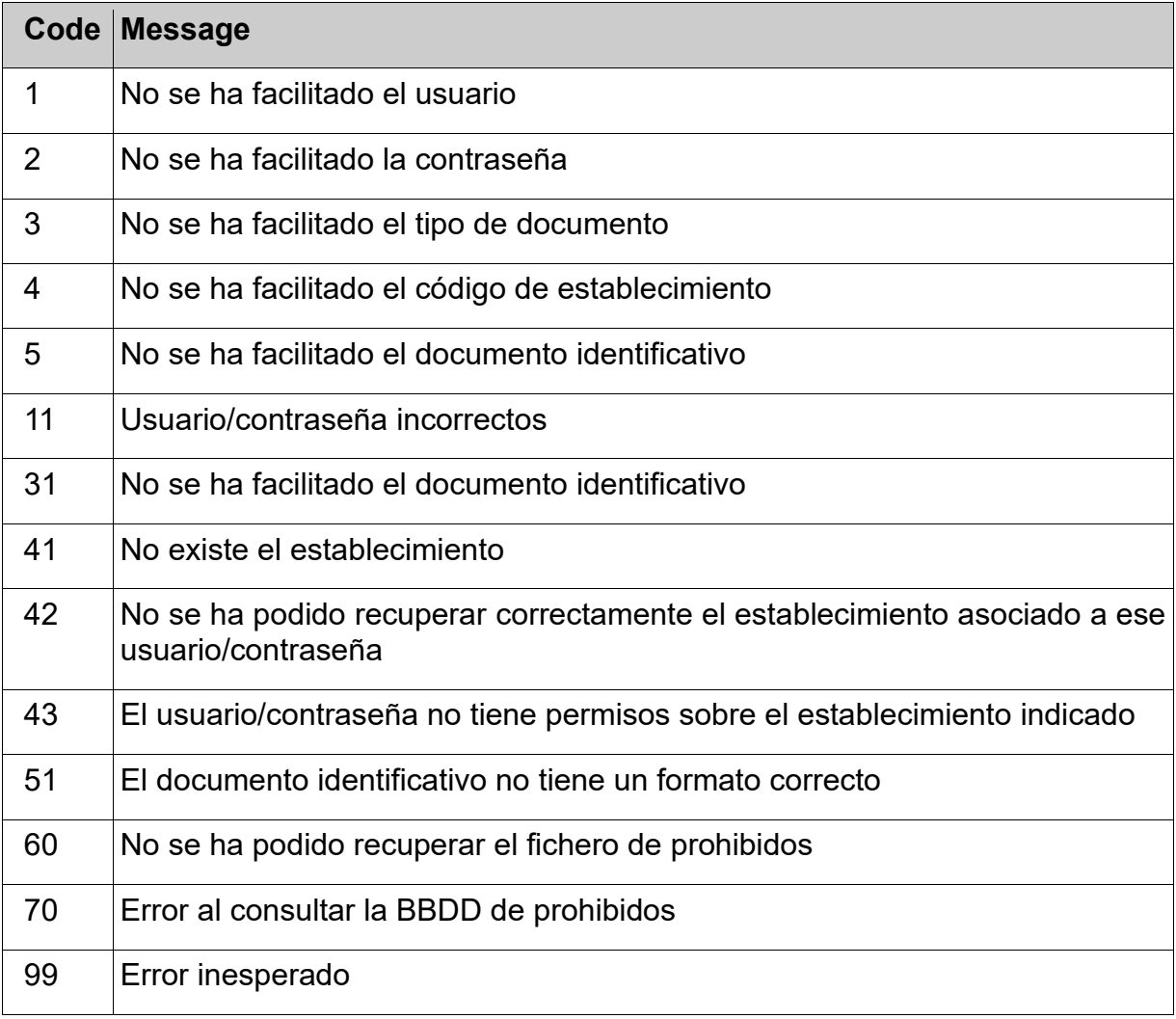

### <span id="page-7-1"></span>**3.6 CREDENCIALES A USAR Y ENDPOINT**

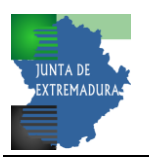

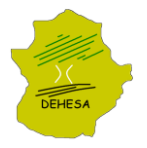

Una vez enviada la solicitud de homologación, por parte de la empresa interesada, el Servicio de Juego pondrá a su disposición las credenciales y la url del endpoint para la realización de las pruebas.